## HELLER\_HDAC\_TARGETS\_UP

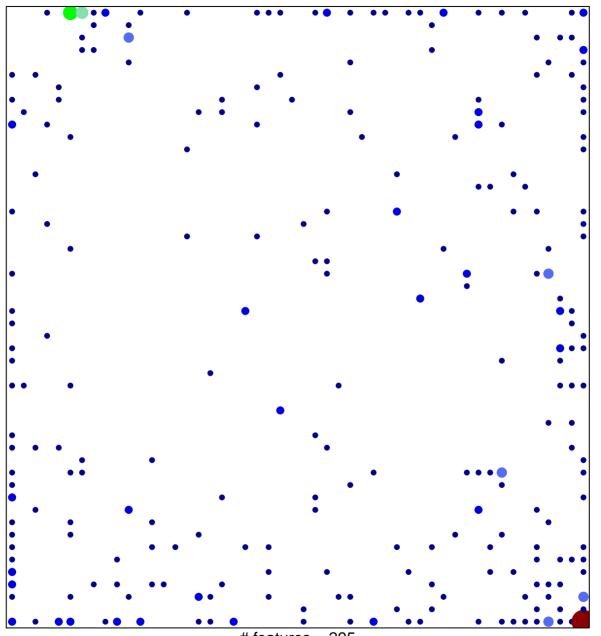

# features = 295 chi-square p = 0.58

## HELLER\_HDAC\_TARGETS\_UP

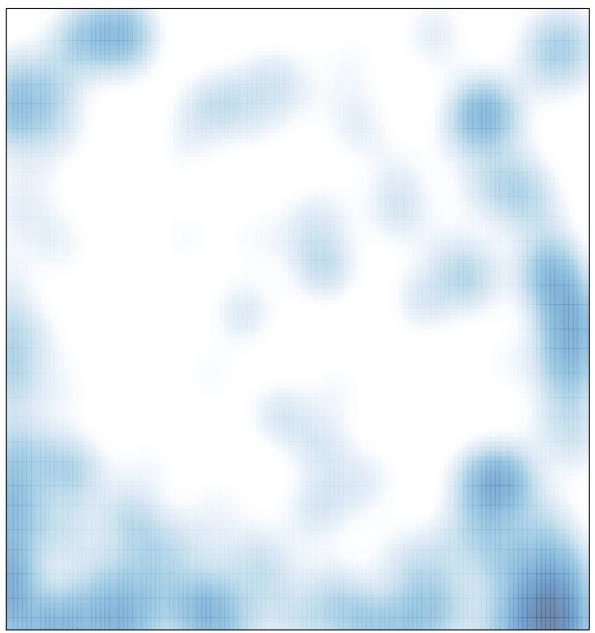

# features = 295 , max = 9